## **3: Individual Tasks & ECE Concepts**

## **ECE 403: Homework #3**

*include in OneNote as a page under each student's section*

Divvy up the tasks from homework #3 among members of your group

- Try to keep the workload balanced
- Each person's tasks should allow him/her to demonstrate their ability to apply advanced knowledge of ECE

Update each student's secton of OneNote to include

- Major activities (level 3: technical challenges)
- List of tasks to complete (level 4: tasks) *Important - focus on this list*
- Gantt chart for ECE 403
- 4 advanced ECE topics that will apply
- 2 ECE tools that will use

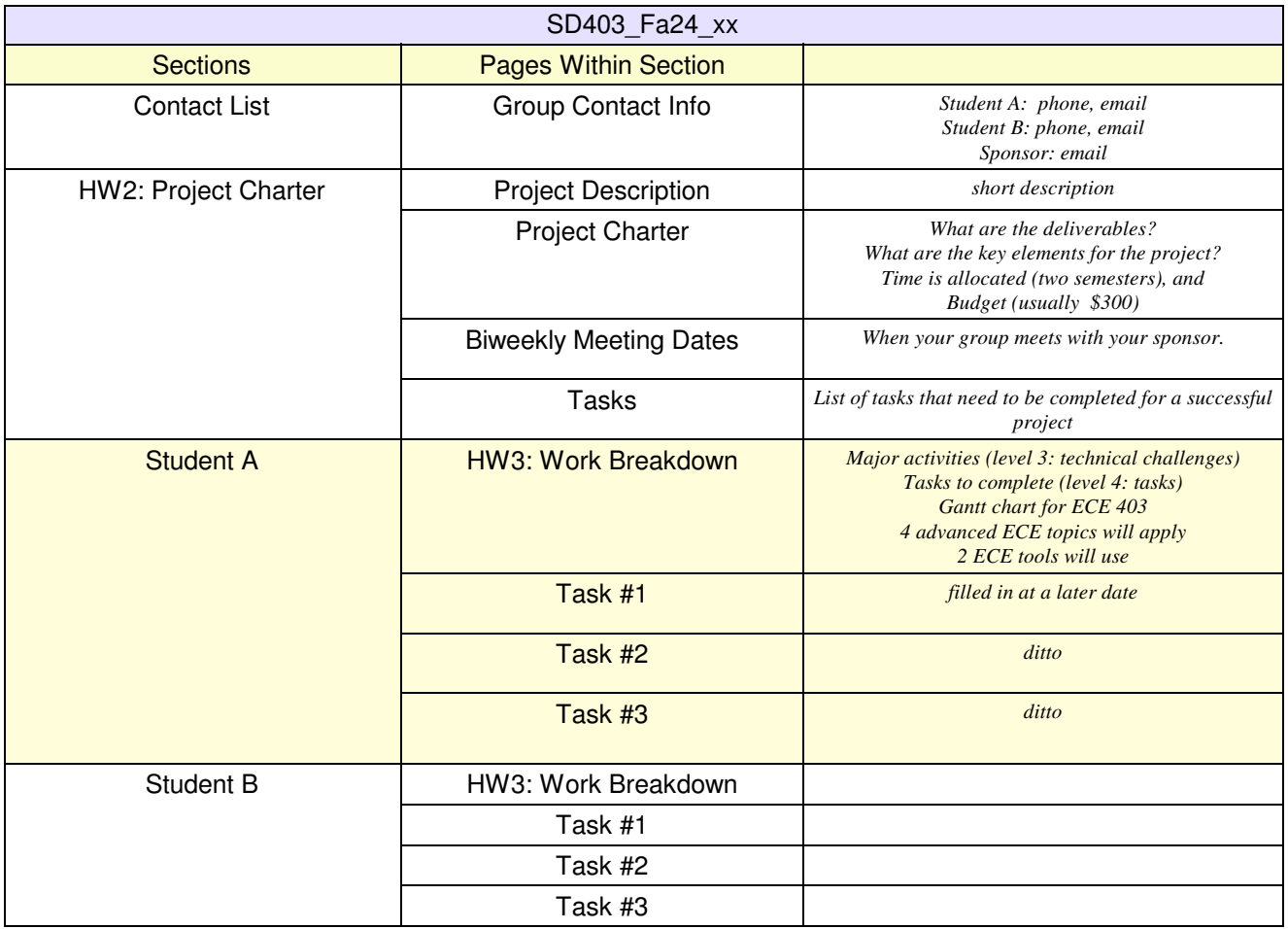